### COLLECTING DIGITAL DATA ON PAPER

### An alternative way for recording conservation survey information

#### ΚΑΤΑΓΡΑΦΟΝΤΑΣ ΨΗΦΙΑΚΑ ΔΕΔΟΜΕΝΑ ΣΕ ΧΑΡΤΙ

Ένας διαφορετικός τρόπος καταγραφής και αξιολόγησης φθοράς σε πολυάριθμες μουσειακές συλλογές

UNIVERSITY OF THE ARTS LONDON COLLEGE OF FASHION

Dr. Athanasios Velios Camberwell College of Arts Wilson Rd., London SE<sub>5</sub> 8LU a.velios@camberwell.arts.ac.uk **Prof. Nicholas Pickwoad** Camberwell College of Arts Wilson Rd., London SE<sub>5</sub> 8LU

npickwoad@paston.co.uk

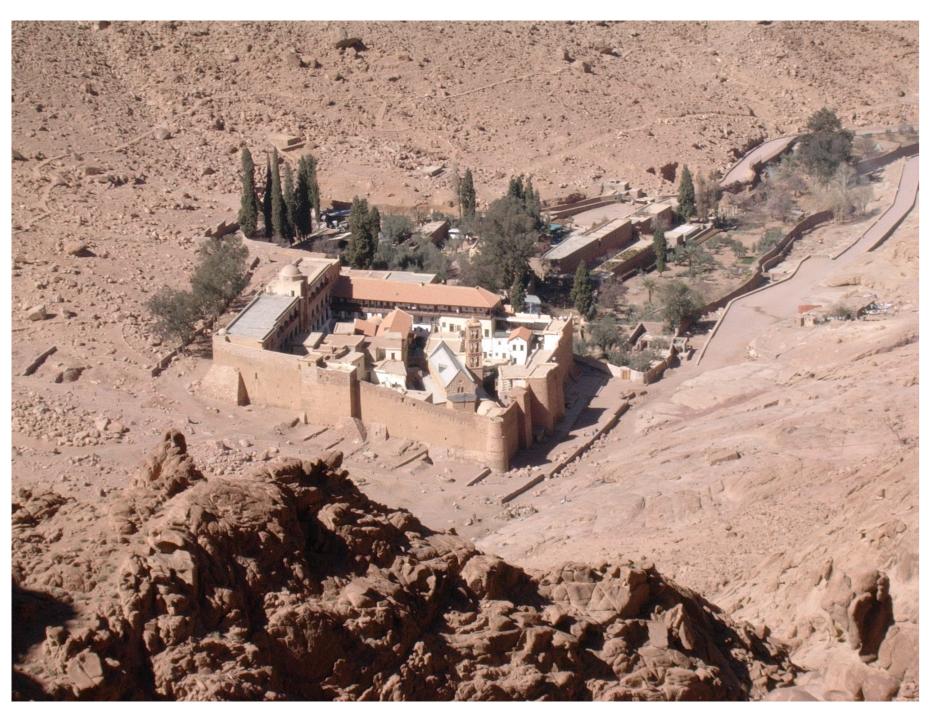

Picture 1: The monastery of St.Catherine.

#### **ABSTRACT**

Large museum collections demand proportionally large funding for their conservation and preservation. With the museum sector receiving limited funding compared to other sectors, conservation management is necessary to prioritise conservation work so that:

a) objects in a bad condition are conserved before the ones which are stable, b) resources are effectively used to ensure all necessary work will be

A typical example of a large collection of objects in need of attention is the Byzantine library at the Saint Catherine monastery in the desert of Sinai, Egypt. The collection consists of about 3300 manuscripts dated as early as the 6th century, in a variety of bindings and materials. The conservation of such a huge collection in such a remote site needs careful planning in terms of time, methodology and cost. In order to plan how this will be possible a conservation condition survey is taking place to prioritise conservation work. Conservation related information regarding the book structure and material

deterioration is collected from each book. This includes a series of sketches and drawings. The information is stored on a computer database. Queries, which will help conservation management, are then formed on it. Although an obvious choice would be the use of computer terminals on site for data collection, instead, this is done on paper using a specially designed form. In this document, the reasons why paper is preferred are explained with the most important ones being the limited familiarity of conservators with computers as well as the fact that any equipment maintenance or necessary modifications of the database cannot take place on site. Finally, considerations regarding the digitisation of the manually completed forms are presented. These include design limitations of the form along with guidelines for extendibility.

### ΠΕΡΙΛΗΨΗ

Οι μεγάλες μουσειακές συλλογές, απαιτούν και ανάλογα μεγάλη χρηματοδότηση για την συντήρηση και διατήρησή τους. Ο τομέας των μουσείων, ωστόσο, δεν χρηματοδοτείται τόσο όσο άλλοι τομείς και επομένως η ιεράρχηση και ο ακριβής προγραμματισμός των εργασιών συντήρησης είναι απαραίτητος έτσι ώστε:

α) αντικείμενα σε κρίσιμη κατάσταση διατήρησης να συντηρούνται πριν από αυτά που βρίσκονται σε καλύτερη κατάσταση

β) να γίνεται σωστή χρήση των διαθέσιμων πηγών προκειμένου οι απαιτούμενες εργασίες να ολοκληρωθούν.

Ένα χαρακτηριστικό παράδειγμα μεγάλης συλλογής που χρειάζεται συντήρηση είναι η βιβλιοθήκη των χειρογράφων της Ιεράς Μονής Αγίας Αικατερίνης του Σινά στην Αίγυπτο. Η συλλογή αποτελείται από περίπου 3300 χειρόγραφα που χρονολογούνται από τον 6° αιώνα. Η συντήρηση μιας τέτοιας μεγάλης συλλογής σε τόσο απομακρυσμένη τοποθεσία απαιτεί προσεκτικό προγραμματισμό όσον αφορά το χρονοδιάγραμμα, τη μεθοδολογία και το κόστος. Προκειμένου ο προγραμματισμός αυτός να γίνει σωστά, η καταγραφή και η αξιολόγηση των φθορών του κάθε βιβλίου

Πληροφορίες σχετικά με τη δομή και τα υλικά συλλέγονται από κάθε χειρόγραφο. Σε αυτά περιλαμβάνονται και αρκετά σχέδια και διαγράμματα. Έπειτα οι πληροφορίες αυτές αποθηκεύονται σε ηλεκτρονική βάση δεδομένων. Κατόπιν, ερωτήματα, που βοηθούν τον προγραμματισμό των εργασιών συντήρησης, μπορούν να διατυπωθούν στον υπολογιστή.

Αν και μια προφανής λύση για την εισαγωγή των πληροφοριών αυτών από τα βιβλία θα ήταν η χρήση υπολογιστών μέσα στη βιβλιοθήκη, σε αυτό το κείμενο εξηγούμε τους λόγους για τους οποίους η καταγραφή γίνεται σε χαρτί, χρησιμοποιώντας μια ειδικά τυπωμένη φόρμα. Οι βασικοί λόγοι είναι η μικρή εξοικείωση των συντηρητών με τους ηλεκτρονικούς υπολογιστές, όπως επίσης και η αδυναμία στην υποστήριξη τόσο της βάσης δεδομένων όσο και των υπολογιστών στο μοναστήρι. Τέλος, σε αυτό το κείμενο αναφερόμαστε εκτενώς στις προϋποθέσεις που πρέπει να έχει η φόρμα προκειμένου η εισαγωγή των πληροφοριών από την τυπωμένη φόρμα στον υπολογιστή να γίνεται αυτόματα.

# 1. Prioritising conservation work - How condition surveys can help

1. Προτεραιότητες στη συντήρηση - Πώς η συνολική εξέταση της συλλογής είναι χρήσιμη

The Case of the Saint Catherine's Monastery (picture 1):

- . located remotely,
- . lack of published information about its library,
- . holds a large, diverse and extremely important collection (including the largest collection of Byzantine bindings to have survived).

A detailed book-by-book survey was essential to provide sufficient information to allow accurate forward planning. With the data available on a database, we can:

- search for books according to very detailed analyses of damage which will allow for very precise management of the future conservation of the books,
- produce an accurate overall set of statistics describing the condition and the structure of the books to provide a mass of codicological information on the manuscripts.

## 2. Using paper instead of a computer

2. Χρησιμοποιώντας χαρτί αντί για ηλεκτρονικούς υπολογιστές

Relevant survey templates do not exist for libraries like this, and because the books were so little known, an effective survey methodology could not be created in advance, but had to be developed 'on the job'. In the early survey sessions, this required continuous revision of and additions to the forms as hitherto unknown material was recorded. Updating a computer system to accommodate these changes would be impossible in such a remote location. By using paper, this was easily done, and the surveyors were able to annotate the forms where needed (picture 2). The use of drawings in pencil on paper also allows for a rapidity and accuracy of record-taking in certain areas that no other process can match, and will support and complement the photographic record.

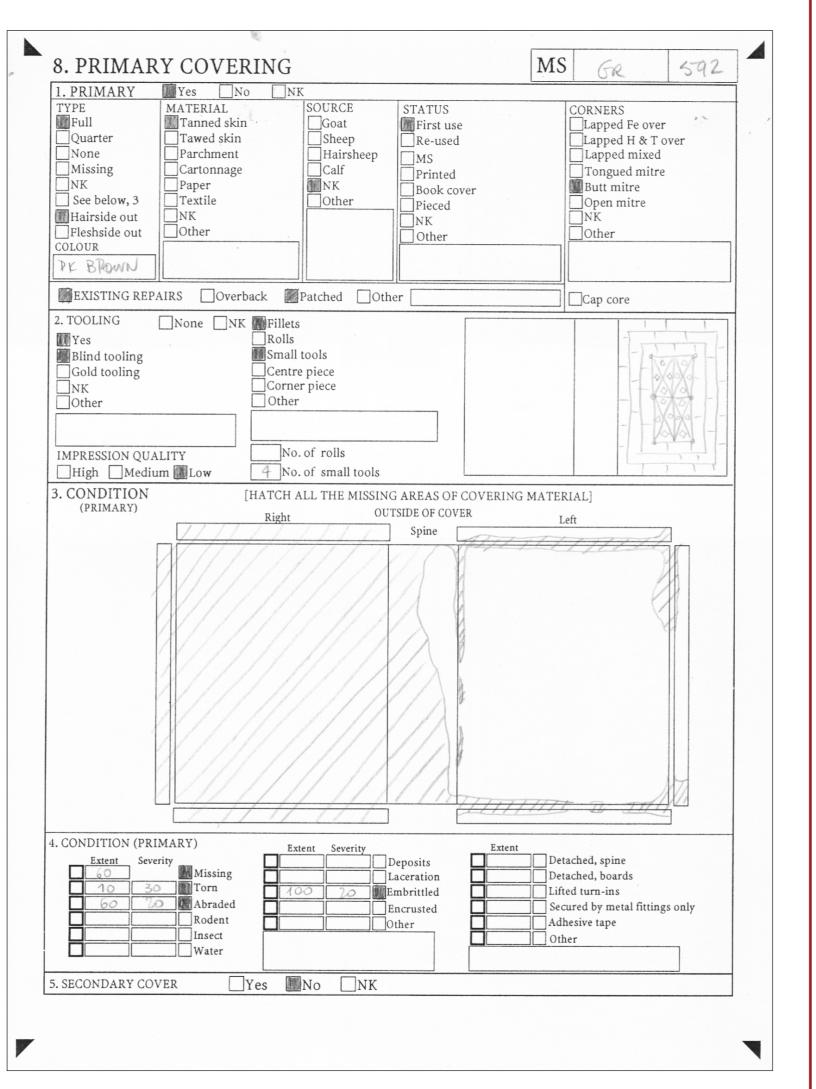

Picture 2: Typical page of the paper form used in the survey. Surveyors can produce accurate drawings with pencil instead of the computer mouse. Annotating a paper form is easier for the surveyors, than modifying the structure of a computer database.

### 3. Guidelines for designing the paper form

3. Προτάσεις για την κατασκευή της φόρμας καταγραφής

The paper form is scanned and automatically 'read' by the computer in the same way that lottery tickets are 'read' by the lottery machine (picture 3). Information is added to a database based on that optical recognition.

General guidelines for the form design:

- . Include as many check boxes as possible. Check boxes are more easily 'read' by the computer than hand-written text. They also help to keep the records consistent (picture 4).
- Fields need to be large enough and sufficiently distant from each other to prevent confusion with other fields (picture 5).
- Registration marks (picture 6) are needed to allow calibration of the scanned image, as document scanners (scanners equipped with sheet feeders for multiple page scanning) tend to distort them.
- The position of the fields on the page needs to remain the same, even if more fields have to be added during the process and the logical sequence of the fields is disrupted.
- Do not use colours or shading as scanning in colour will require more disk space and shading could be misinterpreted as a checked check box.

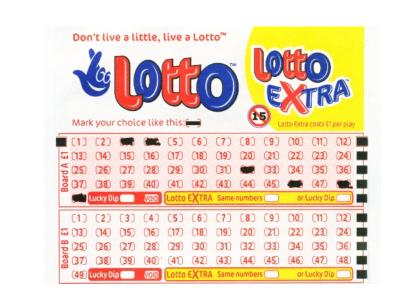

Picture 3: Example of a lottery ticket to be automatically scanned by the lottery machine (note the numbers which have been marked for the machine to

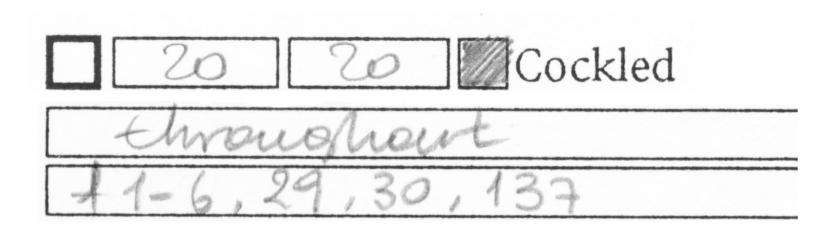

Picture 4: Example of a check box and a hand-written note. The former is easier for the computer to 'read'.

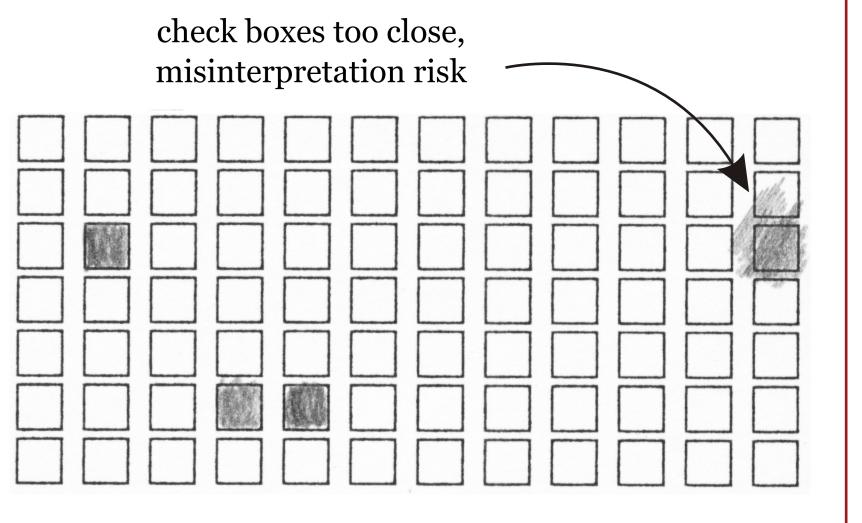

Picture 5: Example of a filled in check box which may lead to misinterpretation.

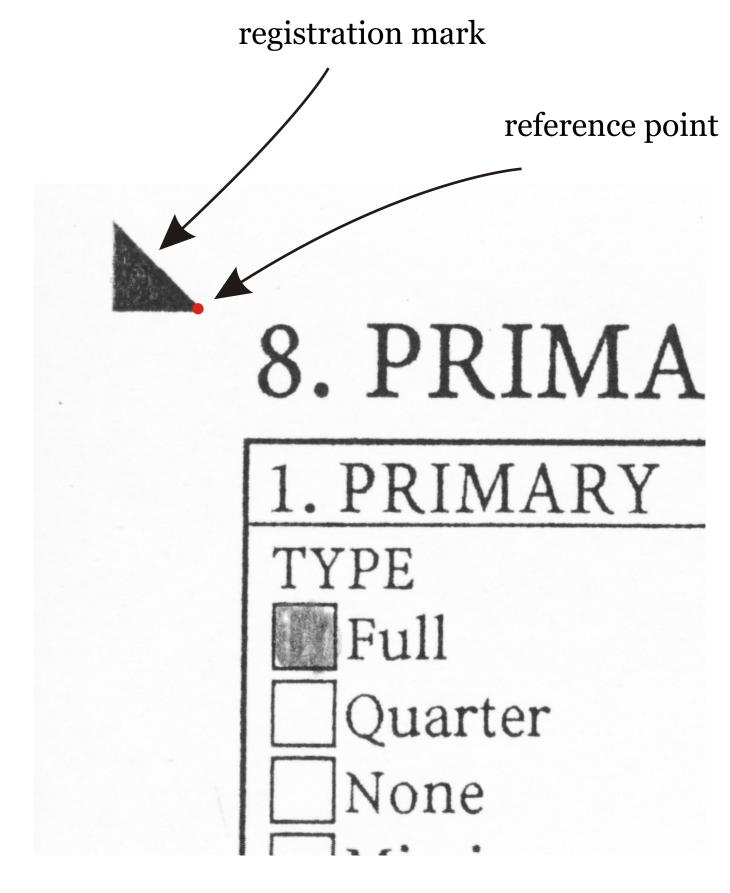

Picture 6: Example of registration marks which can be automatically identified to allow correction of distorted